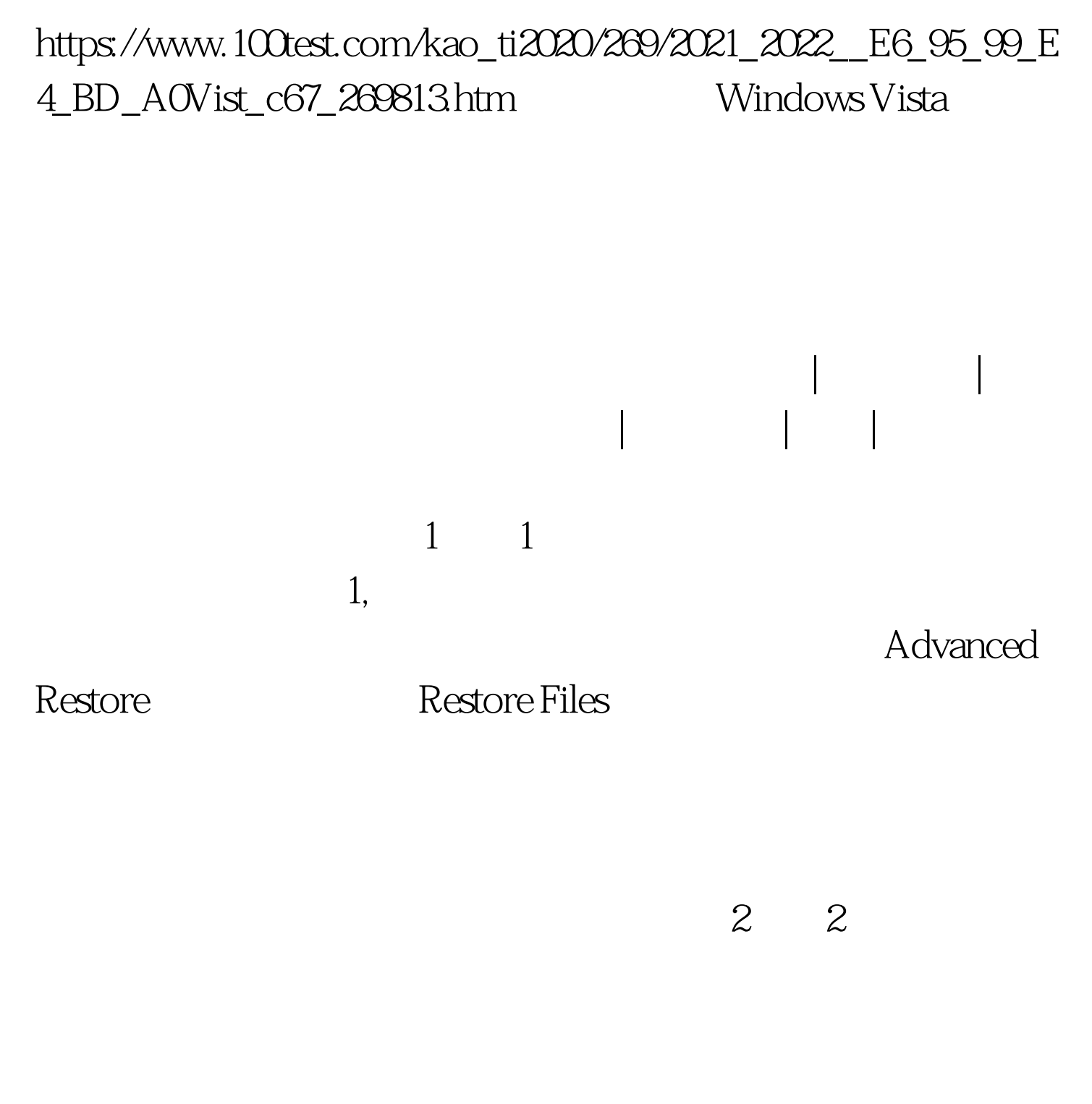

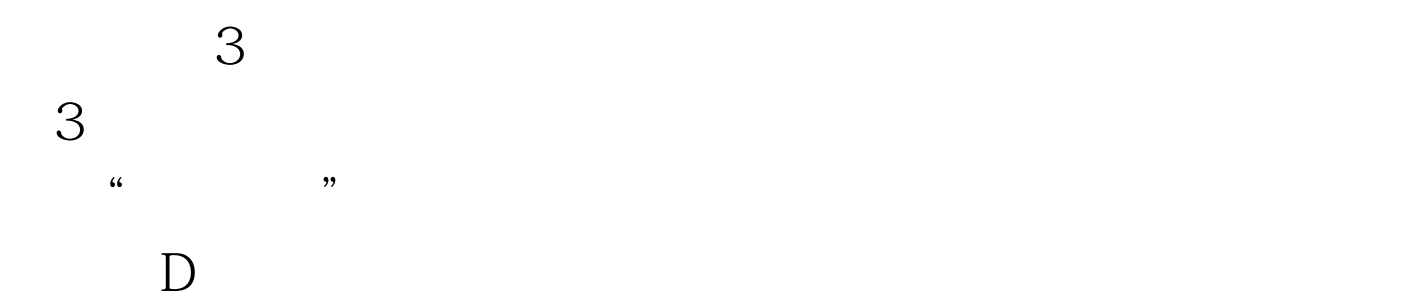

Windows Vista  $4$  $100Test$ www.100test.com